# **Failure Documentation**

*Release*

**OpenStack Foundation**

January 19, 2017

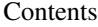

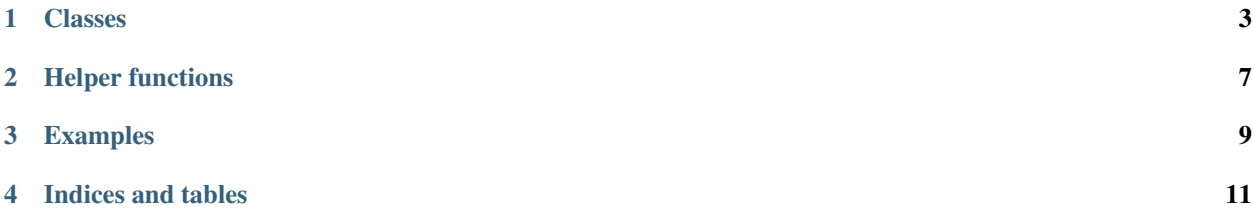

A python [package](https://pypi.python.org/pypi/fasteners) that provides useful exception (aka failure) additions.

*Contents:*

### **Classes**

<span id="page-6-1"></span><span id="page-6-0"></span>class failure.**Failure**(*exc\_info=None*, *exc\_args=None*, *exc\_kwargs=None*, *exception\_str=''*, *exc\_type\_names=None*, *cause=None*, *traceback\_str=''*, *generated\_on=None*) Bases: failure.\_utils.StrMixin

An immutable object that represents failure.

Failure objects encapsulate exception information so that they can be re-used later to re-raise, inspect, examine, log, print, serialize, deserialize...

For those who are curious, here are a few reasons why the original exception itself *may* not be reraised and instead a reraised wrapped failure exception object will be instead. These explanations are *only* applicable when a failure object is serialized and deserialized (when it is retained inside the python process that the exception was created in the the original exception can be reraised correctly without issue).

•Traceback objects are not serializable/recreatable, since they contain references to stack frames at the location where the exception was raised. When a failure object is serialized and sent across a channel and recreated it is *not* possible to restore the original traceback and originating stack frames.

•The original exception *type* can not *always* be guaranteed to be found, certain nodes can run code that is not accessible/available when the failure is being deserialized. Even if it was possible to use pickle safely (which it is not) it would not *always* be possible to find the originating exception or associated code in this situation.

•The original exception *type* can not be guaranteed to be constructed in a *correct* manner. At the time of failure object creation the exception has already been created and the failure object can not assume it has knowledge (or the ability) to recreate the original type of the captured exception (this is especially hard if the original exception was created via a complex process via some custom exception \_\_init\_\_ method).

•The original exception *type* can not *always* be guaranteed to be constructed and/or imported in a *safe* manner. Importing *foreign* exception types dynamically can be problematic when not done correctly and in a safe manner; since failure objects can capture *any* exception it would be *unsafe* to try to import those exception types namespaces and modules on the receiver side dynamically (this would create similar issues as the pickle module has).

TODO(harlowja): use parts of <http://bugs.python.org/issue17911> and the backport at <https://pypi.python.org/pypi/traceback2/> to (hopefully) simplify the methods and contents of this object...

**BASE\_EXCEPTIONS** = {2: ('exceptions.BaseException', 'exceptions.Exception'), 3: ('builtins.BaseException', 'builtins.Exception')} Root exceptions of all other python exceptions (as a string).

See: <https://docs.python.org/2/library/exceptions.html>

SCHEMA = {'definitions': {'cause': {'additionalProperties': True, 'required': ['exception\_str', 'traceback\_str', 'exc\_type\_ Expected failure schema (in json schema format).

<span id="page-7-0"></span>classmethod **from\_exc\_info**(*exc\_info=None*, *retain\_exc\_info=True*, *cause=None*, *find\_cause=True*)

Creates a failure object from a sys.exc\_info() tuple.

classmethod **from\_exception**(*exception*, *retain\_exc\_info=True*, *cause=None*, *find\_cause=True*) Creates a failure object from a exception instance.

#### classmethod **validate**(*data*)

Validate input data matches expected failure dict format.

#### **matches**(*other*)

Checks if another object is equivalent to this object.

Returns checks if another object is equivalent to this object

Return type boolean

#### **exception**

Exception value, or None if exception value is not present.

Exception value *may* be lost during serialization.

#### **generated\_on**

Python major & minor version tuple this failure was generated on.

May be None if not provided during creation (or after if lost).

#### **exception\_str**

String representation of exception.

#### **exception\_args**

Tuple of arguments given to the exception constructor.

#### **exception\_kwargs**

Dict of keyword arguments given to the exception constructor.

#### **exception\_type\_names**

Tuple of current exception type names (in MRO order).

#### **exc\_info**

Exception info tuple or None.

See: [https://docs.python.org/2/library/sys.html#sys.exc\\_info](https://docs.python.org/2/library/sys.html#sys.exc_info) for what the contents of this tuple are (if none, then no contents can be examined).

#### **traceback\_str**

Exception traceback as string.

#### static **reraise\_if\_any**(*failures*, *cause\_cls\_finder=None*)

Re-raise exceptions if argument is not empty.

If argument is empty list/tuple/iterator, this method returns None. If argument is converted into a list with a single Failure object in it, that failure is reraised. Else, a WrappedFailure exception is raised with the failure list as causes.

```
reraise(cause_cls_finder=None)
```
Re-raise captured exception (possibly trying to recreate).

```
check(*exc_classes)
```
Check if any of exc\_classes caused the failure.

Arguments of this method can be exception types or type names (strings fully qualified). If captured exception is an instance of exception of given type, the corresponding argument is returned, otherwise None is returned.

#### <span id="page-8-0"></span>**cause**

Nested failure *cause* of this failure.

This property is typically only useful on 3.x or newer versions of python as older versions do **not** have associated causes.

Refer to [PEP 3134](https://www.python.org/dev/peps/pep-3134) and [PEP 409](https://www.python.org/dev/peps/pep-0409) and [PEP 415](https://www.python.org/dev/peps/pep-0415) for what this is examining to find failure causes.

#### **pformat**(*traceback=False*)

Pretty formats the failure object into a string.

#### **iter\_causes**()

Iterate over all causes.

#### classmethod **from\_dict**(*data*)

Converts this from a dictionary to a object.

**to\_dict**(*include\_args=True*, *include\_kwargs=True*) Converts this object to a dictionary.

#### **Parameters**

- **include\_args** boolean indicating whether to include the exception args in the output.
- **include\_kwargs** boolean indicating whether to include the exception kwargs in the output.

#### **copy**(*deep=False*)

Copies this object (shallow or deep).

Parameters **deep** – boolean indicating whether to do a deep copy (or a shallow copy).

**CHAPTER 2**

<span id="page-10-0"></span>**Helper functions**

<span id="page-12-0"></span>**CHAPTER 3**

## **Examples**

**CHAPTER 4**

**Indices and tables**

- <span id="page-14-0"></span>• genindex
- modindex
- search

## B

BASE\_EXCEPTIONS (failure.Failure attribute), [3](#page-6-1)

## C

cause (failure.Failure attribute), [4](#page-7-0) check() (failure.Failure method), [4](#page-7-0) copy() (failure.Failure method), [5](#page-8-0)

## E

exc\_info (failure.Failure attribute), [4](#page-7-0) exception (failure.Failure attribute), [4](#page-7-0) exception\_args (failure.Failure attribute), [4](#page-7-0) exception\_kwargs (failure.Failure attribute), [4](#page-7-0) exception\_str (failure.Failure attribute), [4](#page-7-0) exception\_type\_names (failure.Failure attribute), [4](#page-7-0)

## F

Failure (class in failure), [3](#page-6-1) from\_dict() (failure.Failure class method), [5](#page-8-0) from\_exc\_info() (failure.Failure class method), [3](#page-6-1) from\_exception() (failure.Failure class method), [4](#page-7-0)

## G

generated\_on (failure.Failure attribute), [4](#page-7-0)

## I

iter\_causes() (failure.Failure method), [5](#page-8-0)

## M

matches() (failure.Failure method), [4](#page-7-0)

## P

pformat() (failure.Failure method), [5](#page-8-0) Python Enhancement Proposals PEP 3134, [5](#page-8-0) PEP 409, [5](#page-8-0) PEP 415, [5](#page-8-0)

## R

reraise() (failure.Failure method), [4](#page-7-0)

reraise\_if\_any() (failure.Failure static method), [4](#page-7-0)

## S

SCHEMA (failure.Failure attribute), [3](#page-6-1)

## T

to\_dict() (failure.Failure method), [5](#page-8-0) traceback\_str (failure.Failure attribute), [4](#page-7-0)

## $\overline{V}$

validate() (failure.Failure class method), [4](#page-7-0)